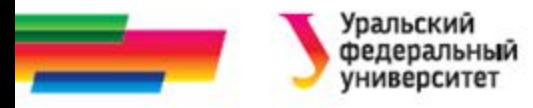

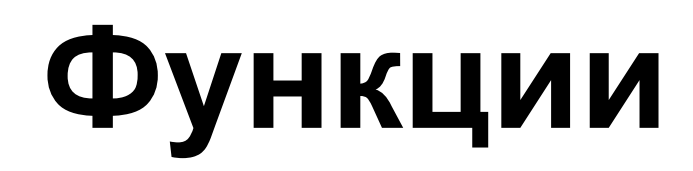

#### **Лекция 14 - 15**

#### *Иллюстративный материал к лекциям по алгоритмизации и программированию*

Автор Саблина Н.Г. 2016 г.

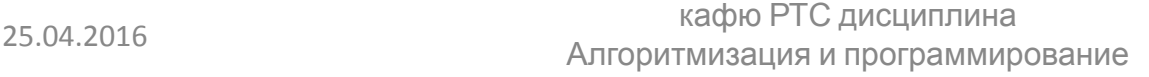

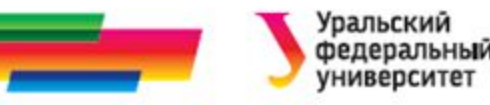

#### **Содержание**

#### **Функции**

**Прототип функции**

**Локальные переменные**

**Глобальные** 

**Формальные переменные**

**Пример Передача параметра по параметры**

**Пример ссылке**

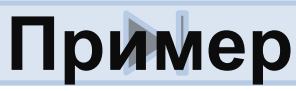

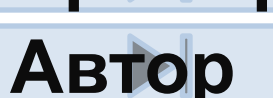

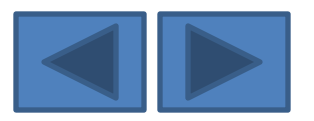

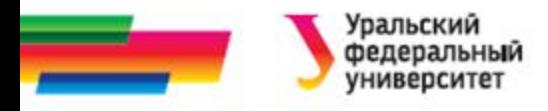

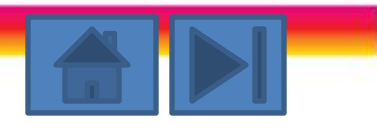

### **Понятие функции**

- *• Функции* это самостоятельные единицы программы, предназначенные для решения конкретных подзадач, обычно повторяющиеся несколько раз.
- Перед использованием функция должна быть объявлена
- Все функции в языке Си глобальные, т.е. функция не может быть объявлена внутри другой функции
- В Си можно объявить функцию с помощью прототипа, т.е. заголовка функции, а полное ее описание сделать после функции main()

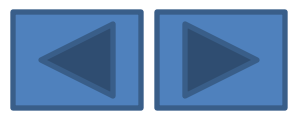

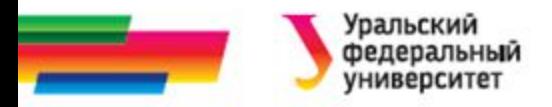

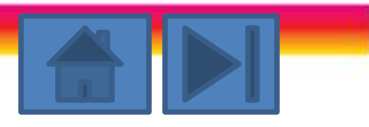

### **Объявление функции**

*тип <имя функции> (список параметров)*

*тело функции*

*}*

*{*

- Функция может возвращать результат
- Тип определяет тип значения, которое возвращает функция
- Если тип не указан, то по умолчанию функция возвращает целое значение (типа **int**).

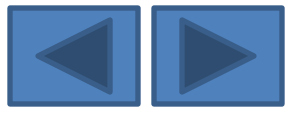

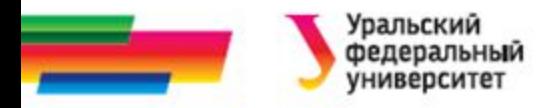

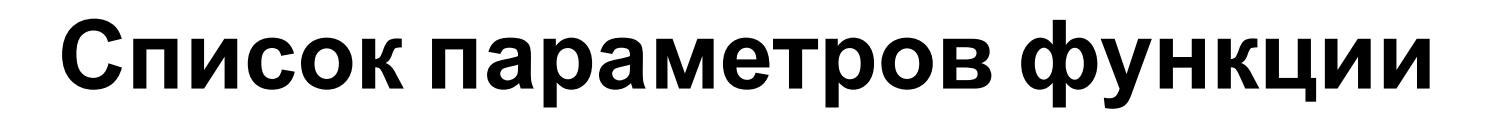

- перечень типов и имен параметров, разделенных запятыми.
- Функция может не иметь параметров, но круглые скобки необходимы в любом случае.

*Пример правильного списка параметров:*

*f (int х, int у, float z);*

*Пример неправильного списка параметров:*

*f (int х, у, float z);*

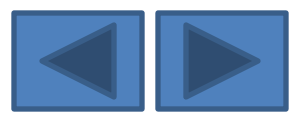

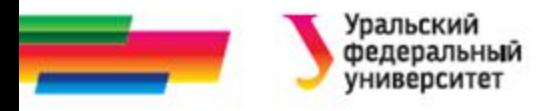

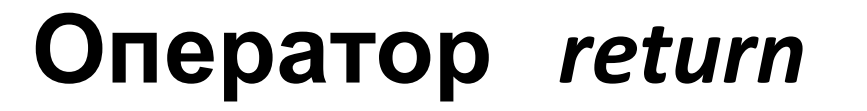

- вызывает немедленный выход из текущей функции и возврат в вызывающую функцию.
- используется для возврата значения функции.
- в теле функции может быть несколько операторов *return*, но может не быть ни одного.
- если нет *return,* возврат в вызывающую программу происходит после выполнения последнего оператора тела функции.

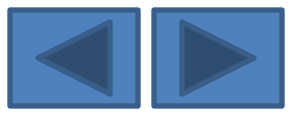

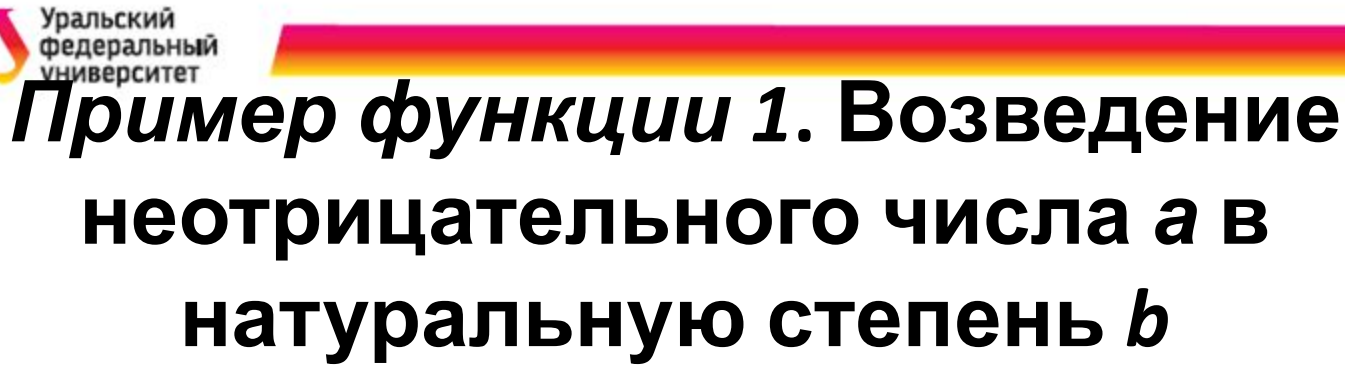

**float** step (**float** a, **int** b)

{ **int** i; **float** s;

**if**(a<0) **return** (-1); /\* основание отрицательное \*/

 $s=1$ ;

**for** ( i=b; i; i--) s<sup>\*</sup>=a; //s=s<sup>\*</sup>a;

**return** s;

}

*Эта функция возвращает значение -1, если основание*

*отрицательное, и а b , если основание неотрицательное.*

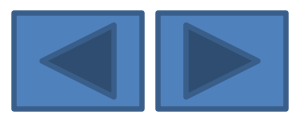

# **Пример программы, использующей функцию step ():**

#include <stdio.h>

float step (float , int ) ; //прототип функции

main()

 $\{$ float x; int y;

```
printf (" \nВведите основание степени x="); scanf ("%f", &x);
printf (" Введите показатель степени y="); scanf ("%d", &y);
if (step (x,y) +1) printf(" x в стпени y=%f\n", step(x,y));
else printf(" основание отрицательно \n");
}
```
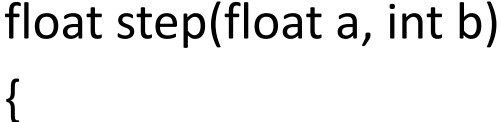

return s;

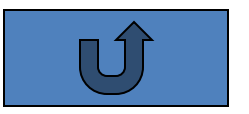

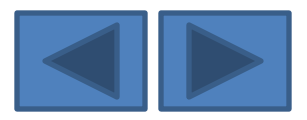

}

# *Пример функции 2.* **функция для нахождения наибольшего из двух целых чисел**

a) *int max(int a, int b)* 

*{int m;*

*if(a>b) m=a; else m=b;*

*return m;}*

b) без использования дополнительной переменной:

*int max(int a, int b)* 

*{ if(a>b) return a; else return b;}* 

c) короткий if (без ветви else) :

*int max(int a, int b)* 

*{ if(a>b) return a; return b;}*

d) c использованием условной операции:

*int max(int a, int b){ return (a>b)? a: b;}*

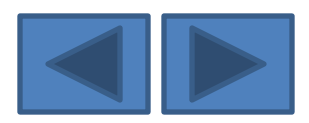

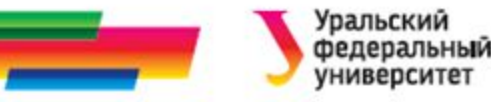

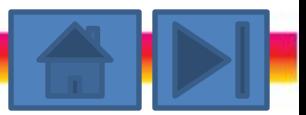

## **Формальные и фактические параметры функции**

*• Формальные параметры* - это переменные, объявленные при описании функций как ее аргументы.

*• Фактические параметры* - это параметры, с которыми функция вызывается для выполнения

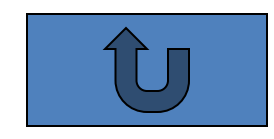

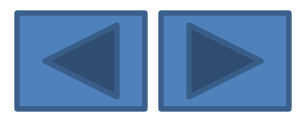

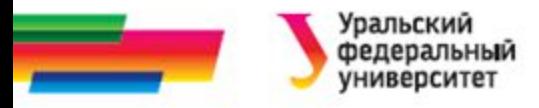

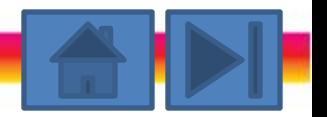

### **Область видимости переменных**

*• Область действия* (видимости) *переменной* - это правила, которые устанавливают, какие данные доступны из данного места программы.

- С точки зрения области действия переменных различают три типа переменных:
	- *– глобальные*
	- *– локальные*
	- *– формальные параметры*.

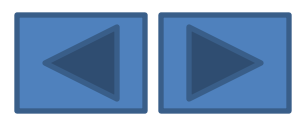

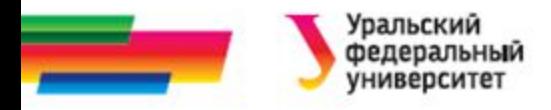

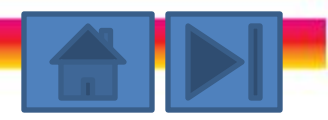

#### **Локальные переменные**

- Это переменные, объявленные внутри функции.
- Локальная переменная доступна внутри блока, в котором она объявлена.
- Локальная переменная существует пока выполняется блок, в котором эта переменная объявлена. При выходе из блока эта переменная (и ее значение) теряется.

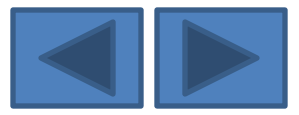

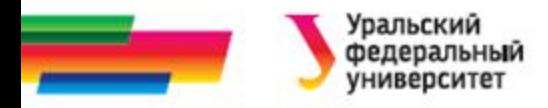

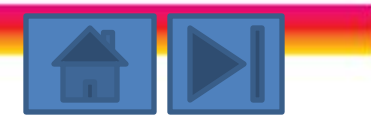

#### **Глобальные переменные**

- Это переменные, объявленные вне какой-либо функции.
- Могут быть использованы в любом месте программы, но перед их использованием они должны быть объявлены.
- Область действия глобальной переменной вся программа.

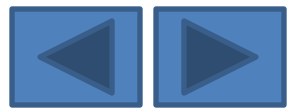

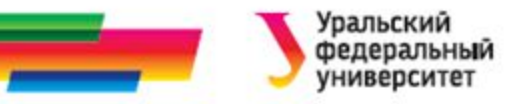

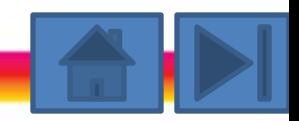

### **Недостатки использования глобальных переменных**

- они занимают память в течение всего времени работы программы;
- делает функции менее общими и затрудняет их использование в других программах;
- использование внешних переменных делает возможным появление ошибок из-за побочных явлений. Эти ошибки, как правило, трудно отыскать.

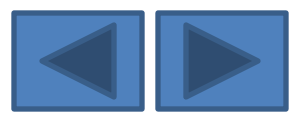

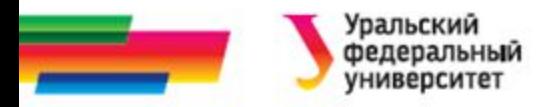

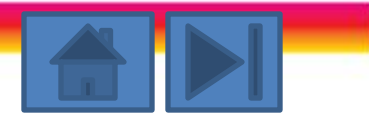

#### **Формальные параметры**

• используются в теле функции так же, как локальные переменные.

• Область действия формальных параметров - блок, являющийся телом функции.

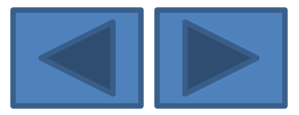

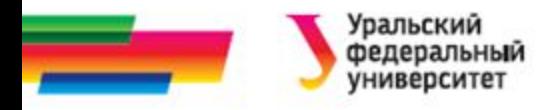

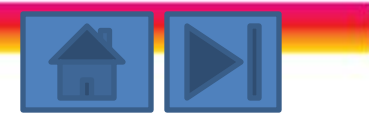

#### **Параметры-значения**

- Все аргументы функции передаются по значению
- При вызове функции в стеке выделяется место для формальных параметров функции, и туда заносится значение фактического параметра, т. е. значение параметра при вызове функции.
- Далее функция использует и меняет значения в стеке. При выходе из функции измененные значения параметров теряются.
- В языке С вызванная функция не может изменить переменные, указанные в качестве фактических параметров в функции при обращении к ней.

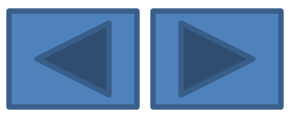

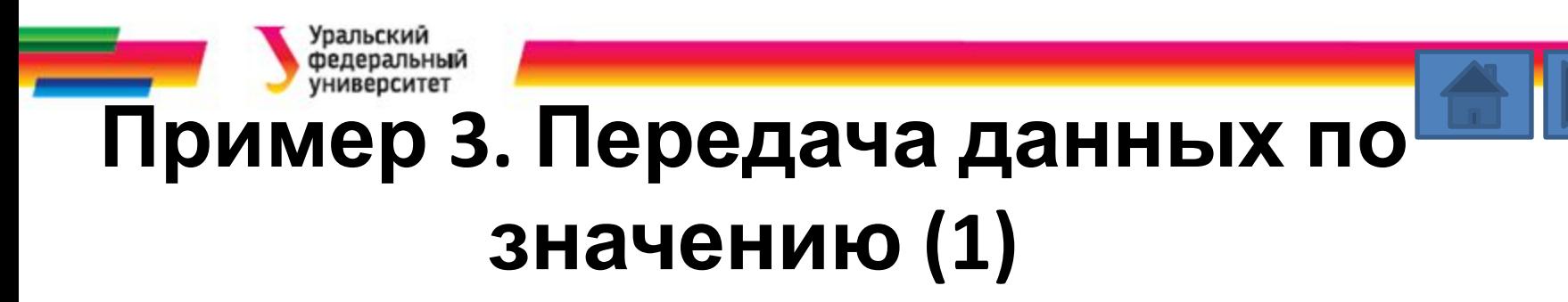

*void swap*(*int a, int b*) *int tmp*; *tmp = a*; *a = b*; *b = tmp*; *#include <stdio.h>* //прототип функции *void swap*(*int a, int b*); *void main*( ) { *int x* = 5, *y* = 10; *printf ("*Вначале *x* = %d и *y* = %d\n", *x*, *y*); *swap*(*x, y*); *printf ("*Теперь *x* = %d и *y* = %d\n", *x*, *y*); } *void swap*(*int a, int b*) //реализация функции { *…* }

{

}

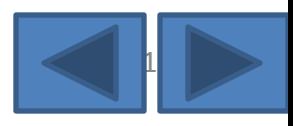

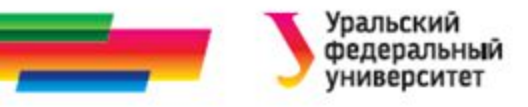

### **Пример 3. Передача данных по значению (2)**

main () { *int x* = 5, *y* = 10; *printf ("*Вначале *x* = %d и *y* = %d\n", *x*, *y*); *swap*(*x, y*); *printf ("*Теперь *x* = %d и *y* = %d\n", *x*, *y*); } **x y 5 10** *void swap*(*int a, int b*) { *int tmp*; *tmp = a*; *a = b*; *b = tmp*; } **a b 5 10 temp 5 10 5**

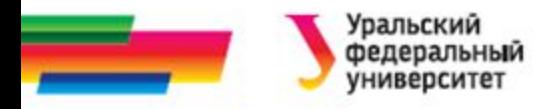

#### **Параметры - ссылки**

• Для возможности изменения внутри функции значений переменных, являющихся параметрами этой функции, необходимо передавать в функцию не значения этих переменных, а их адреса

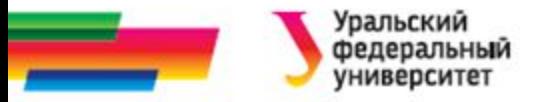

### **Пример 3a. Передача данных по ссылке (1)**

*void swap*1(*int \*a, int \*b*)

{

*int tmp*;

*tmp = \*a*;

*\*a = \*b*;

*\*b = tmp*;

}

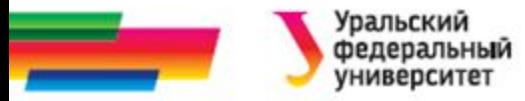

### **Пример 3a. Передача данных по ссылке (2)**

```
#include <stdio.h>
void swap1(int* a, int* b); //прототип функции
void main( )
{
int x = 5, y = 10;
printf ("Вначале x = %d и y = %d\n", x, y);
swap1 (&x, &y);
printf ("Теперь x = %d и y = %d\n", x, y);
}
void swap1 (int* a, int* b) //реализация функции
{ … }
```
#### **Пример 3а. Передача данных по ссылке (3) адрес1 адрес2**

main () { *int x* = 5, *y* = 10; *printf ("*Вначале *x* = %d и *y* = %d\n", *x*, *y*); *swap1* (&*x, &y*); *printf ("*Теперь *x* = %d и *y* = %d\n", *x*, *y*); } **x y 5 10**

Уральский федеральный **УНИВЕРСИТЕТ** 

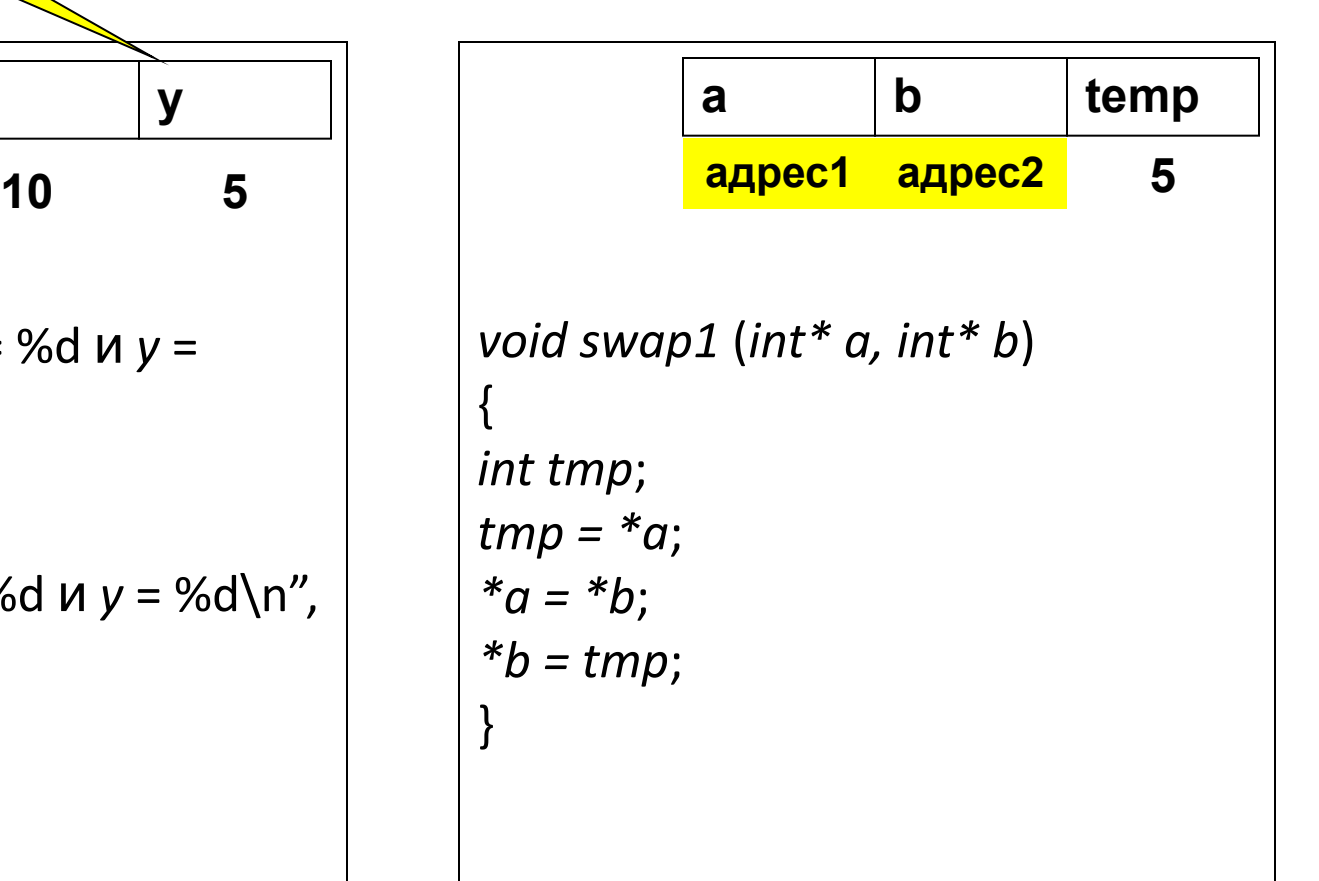

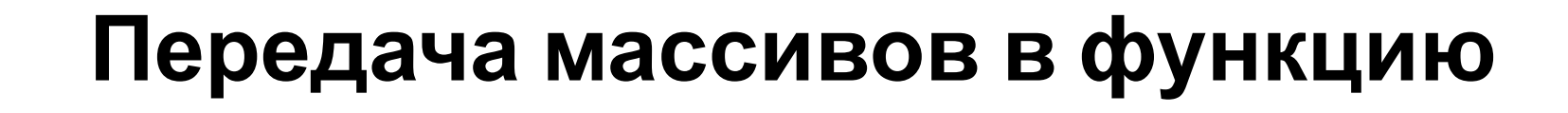

- Если в качестве **аргумента функции** используется **массив**, то необходимо в качестве формального параметра передать **адрес начала массива**.
- **• Адрес любого** другого **элемента** массива можно вычислить **по** его **индексу** и **типу** элементов массива.

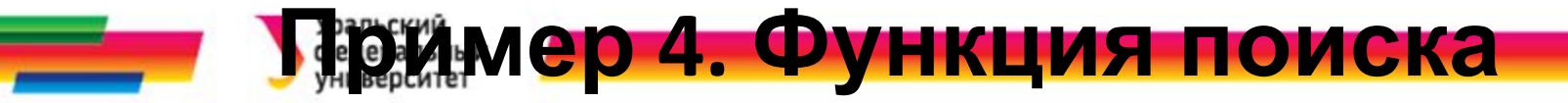

## **максимального значения в массиве (1)**

*int max\_m* (*int* \*a, *int N*)

{*int im, j*;

*im =* 0;

*for*(*j =* 1; *j < N*; *j++*)

*if*(*a*[*j*] *> a*[im]) *im = j*;

*return a*[*im*];

}

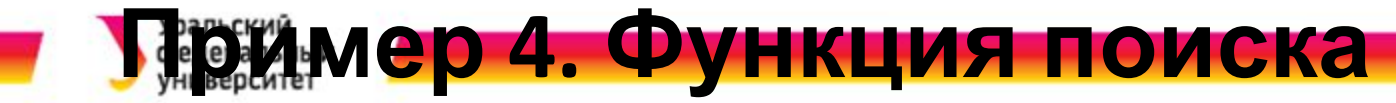

### **максимального значения в массиве (2)**

```
#include <stdio.h>
int max_m(int *a, int N);
void main( )
{int N, i, mas[100], max;
puts("Введите размер массива, но не более 100");
scanf("%d", &N);
for(i = 0; i < N; i++) mas[i] = random(100);
max=max_m (mas, N);
printf("Максимальный элемент равен %d", max);
}
//реализация функции max_m
int max_m(int *a, int N) { … }
```
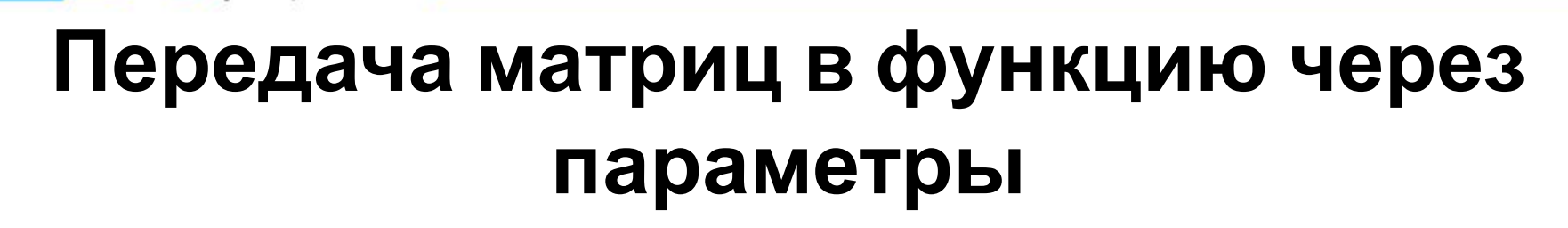

- Для передачи матрицы в функцию в качестве параметров нужно указать
	- адрес начала вспомогательного массива указателей на начала срок матрицы
	- размерность матрицы: количество строк и столбцов

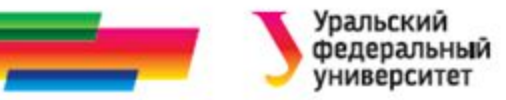

### **Пример 5. Поиск строк матрицы, не содержащих нулей**

**Имеются** две **матрицы А и В** натуральных чисел размерностью Na

x Ma, Nb x Mb соответственно.

**Вычислить** произведение элементов в тех строках матриц А и В,

которые не содержат нулевых элементов.

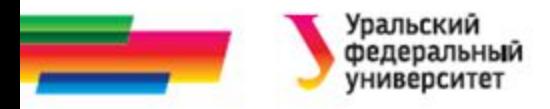

#### **Постановка задачи**

*Исходными данными* для этой задачи являются:

*Na, Nb* – количество строк в матрицах,

*Ma, Mb* – количество столбцов в матрицах; целые числа, вводятся с клавиатуры.

*А, В* – матрицы, заполняются случайными числами в ходе выполнения программы.

*Выходными данными* являются произведения элементов выбранных строк матриц.

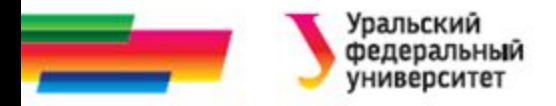

#### **Метод решения задачи**

Решение нашей задачи можно разделить на несколько подзадач:

*а) создание и заполнение матрицы заданного размера;*

*б) вывод матрицы на экран;*

*в) поиск строки, не содержащей нулей;*

*г) вычисление произведения элементов найденной строки.*

Каждую из этих подзадач оформим в виде отдельной функции.

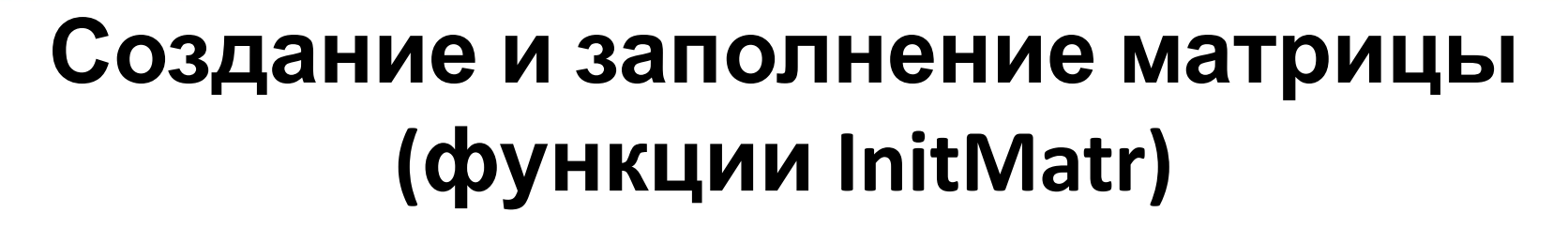

- Матрица создается динамически.
- Заполняется с помощью датчика случайных чисел с параметром
- В качестве параметров передадим в эту функцию размерность матрицы: M и N.
- Память под матрицу выделятся динамически, с использованием дополнительного массива указателей на начала строк матрицы.
- Сама функция возвращает адрес начала массива указателей на начала строк матрицы.
- Функция вызывается дважды: для матрицы А и для матрицы В

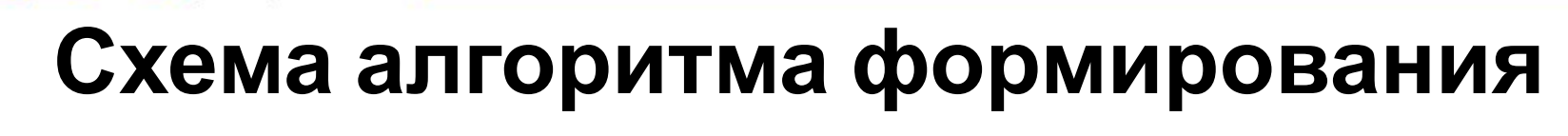

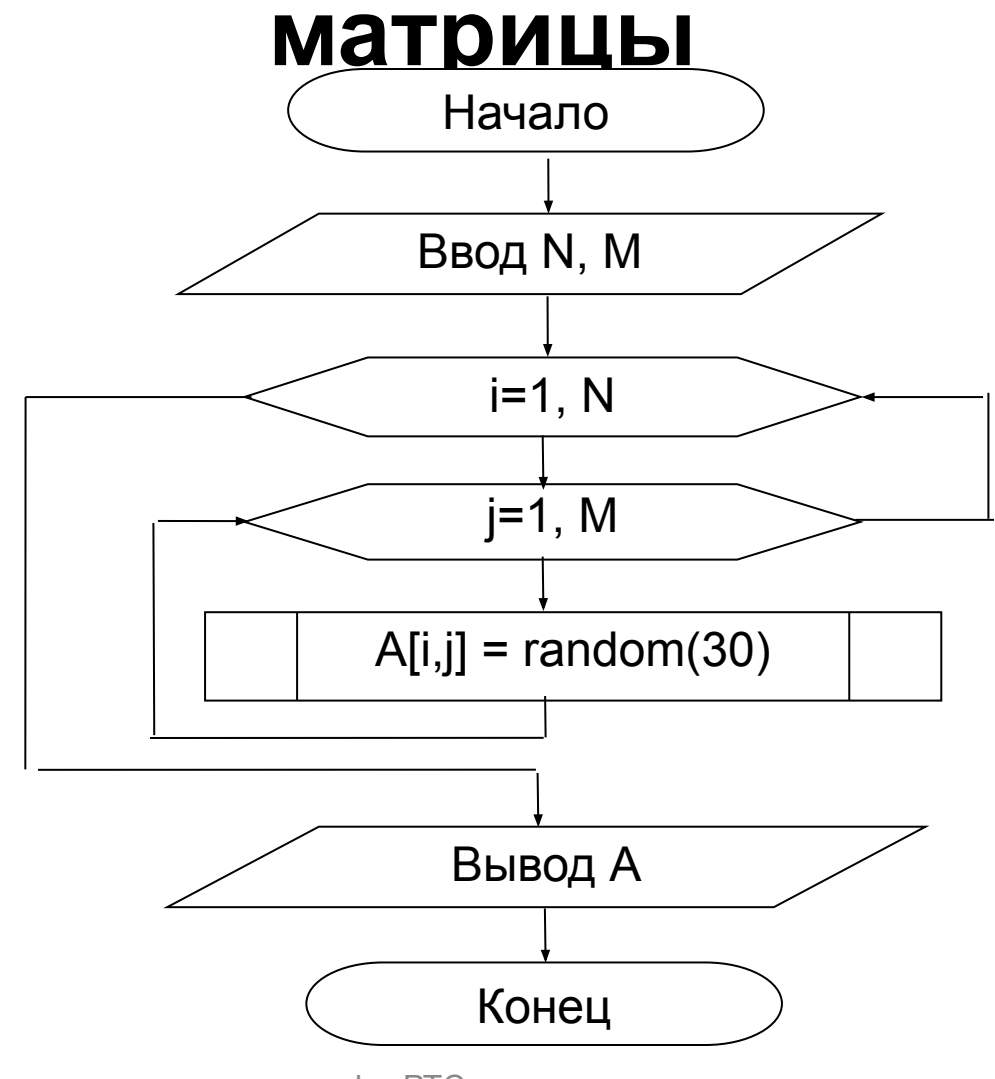

**Уральский** федеральный университет

## **Вывод матрицы на экран (функция OutMatr)**

- Через параметры в эту функцию будут передаваться:
	- размерность матрицы (передается по значению),
	- сама матрица (передается по ссылке на начало массива указателей).
- Функция вызывается дважды: для матрицы А и для матрицы В

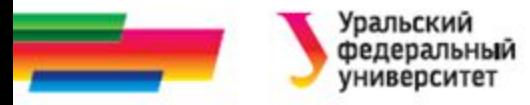

### **Схема алгоритма вывода матрицы на экран**

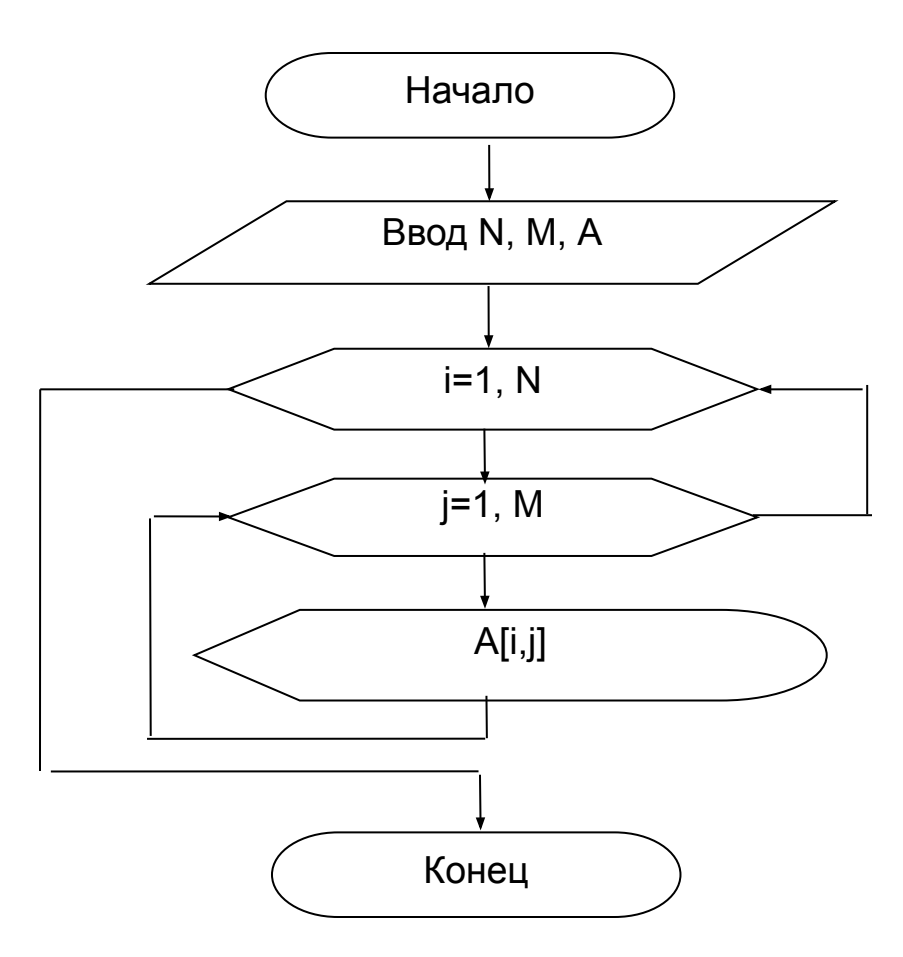

25.04.2016 кафю РТС дисциплина Алгоритмизация и программирование

# **Поиск строки без нулей и вычисление произведения элементов в строке**

• удобно оформить в виде отдельных функций. В качестве

параметров передавать в эти функции

- строку (одномерный массив)
- ее размер (количество элементов в строке).
- Функция поиска нулей возвращает 0, если нули в строке есть, и 1 , если нулей нет.
- Функция вычисления произведения возвращает значение произведения.

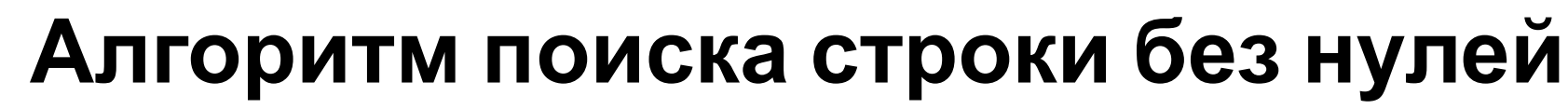

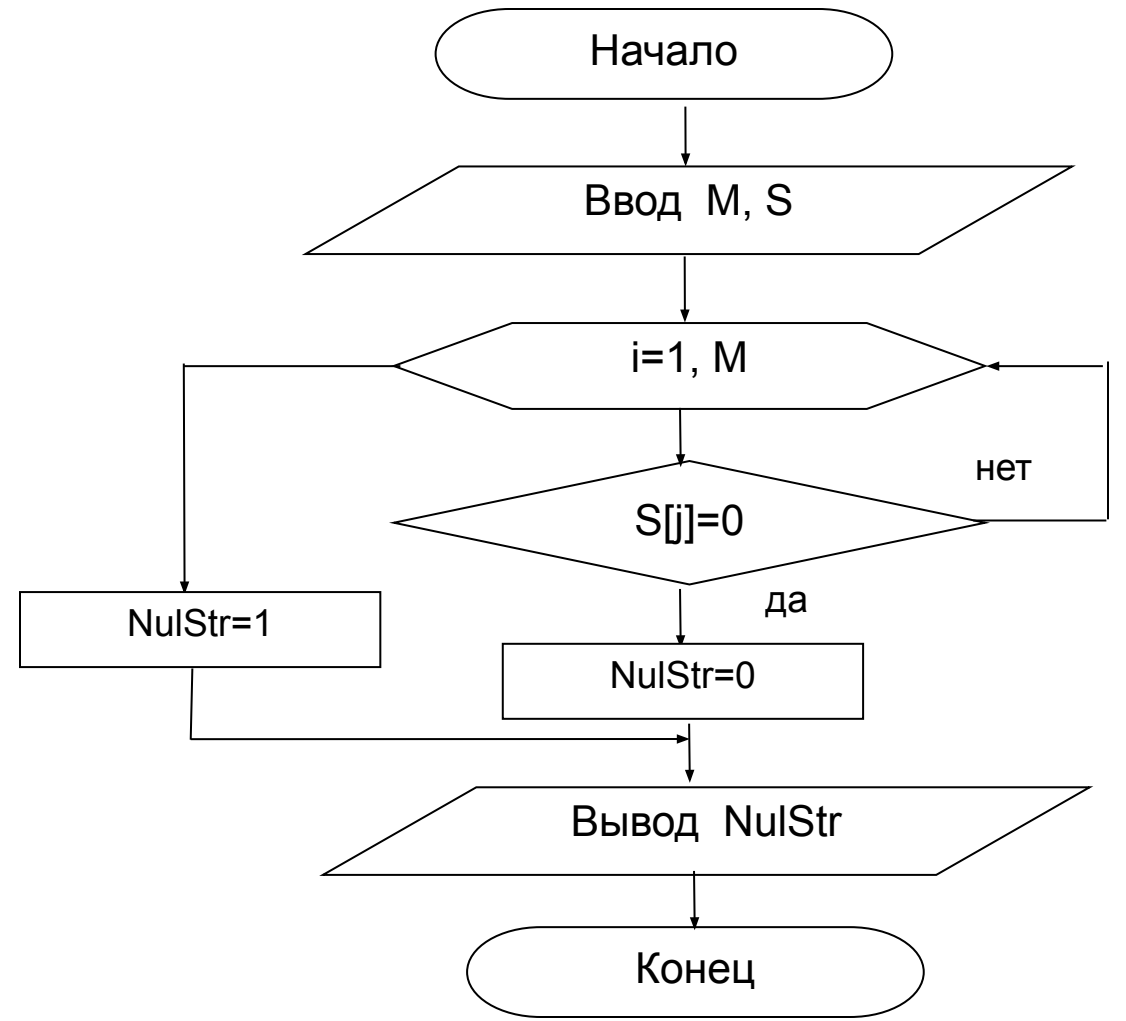

**Уральский** федеральный университет

25.04.2016 кафю РТС дисциплина Алгоритмизация и программирование

# **Схема алгоритма вычисления произведения элементов строки матрицы (функция PrStr)**

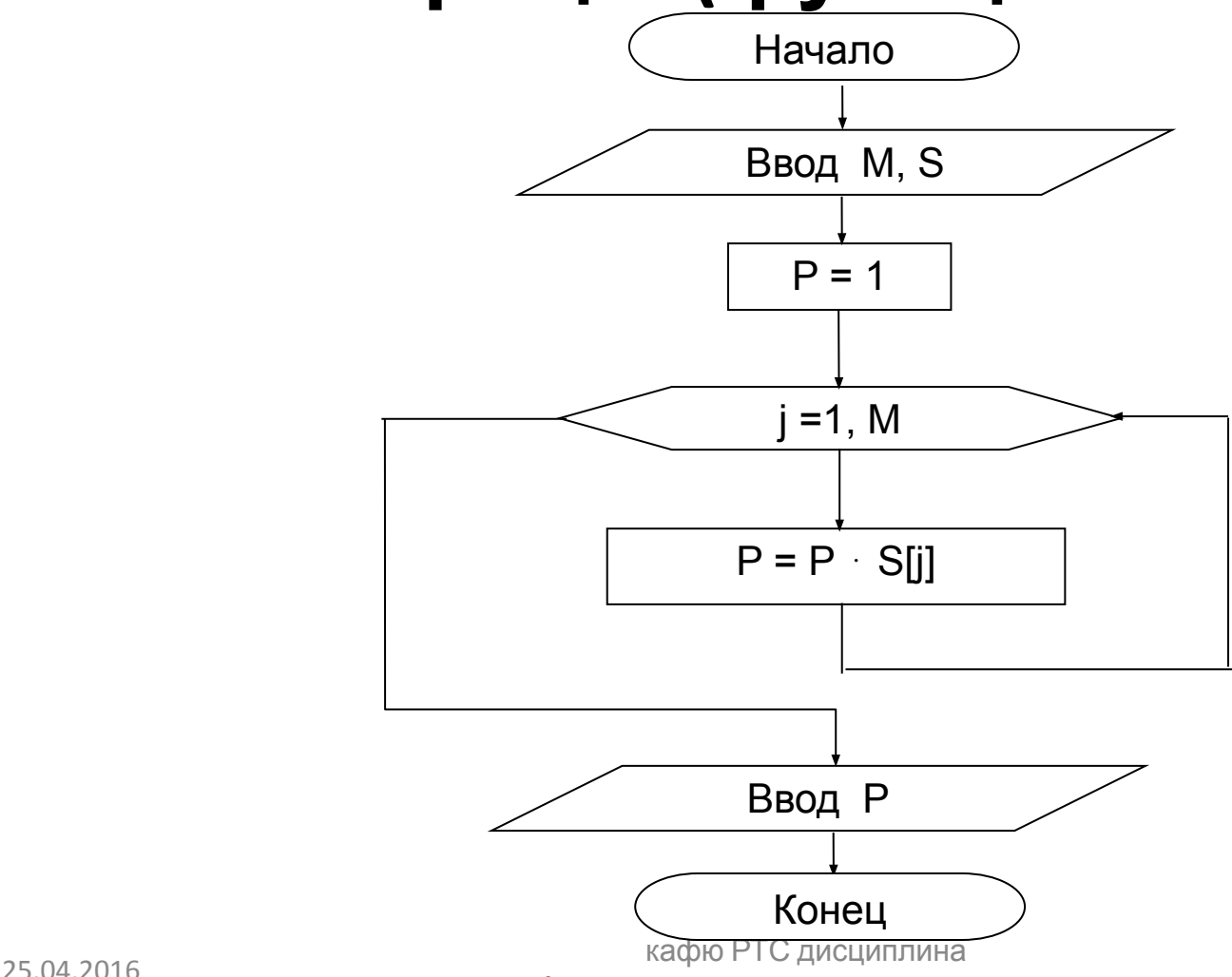

Алгоритмизация и программирование

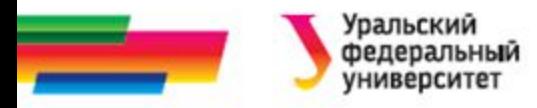

## **Схема главной функции (1)**

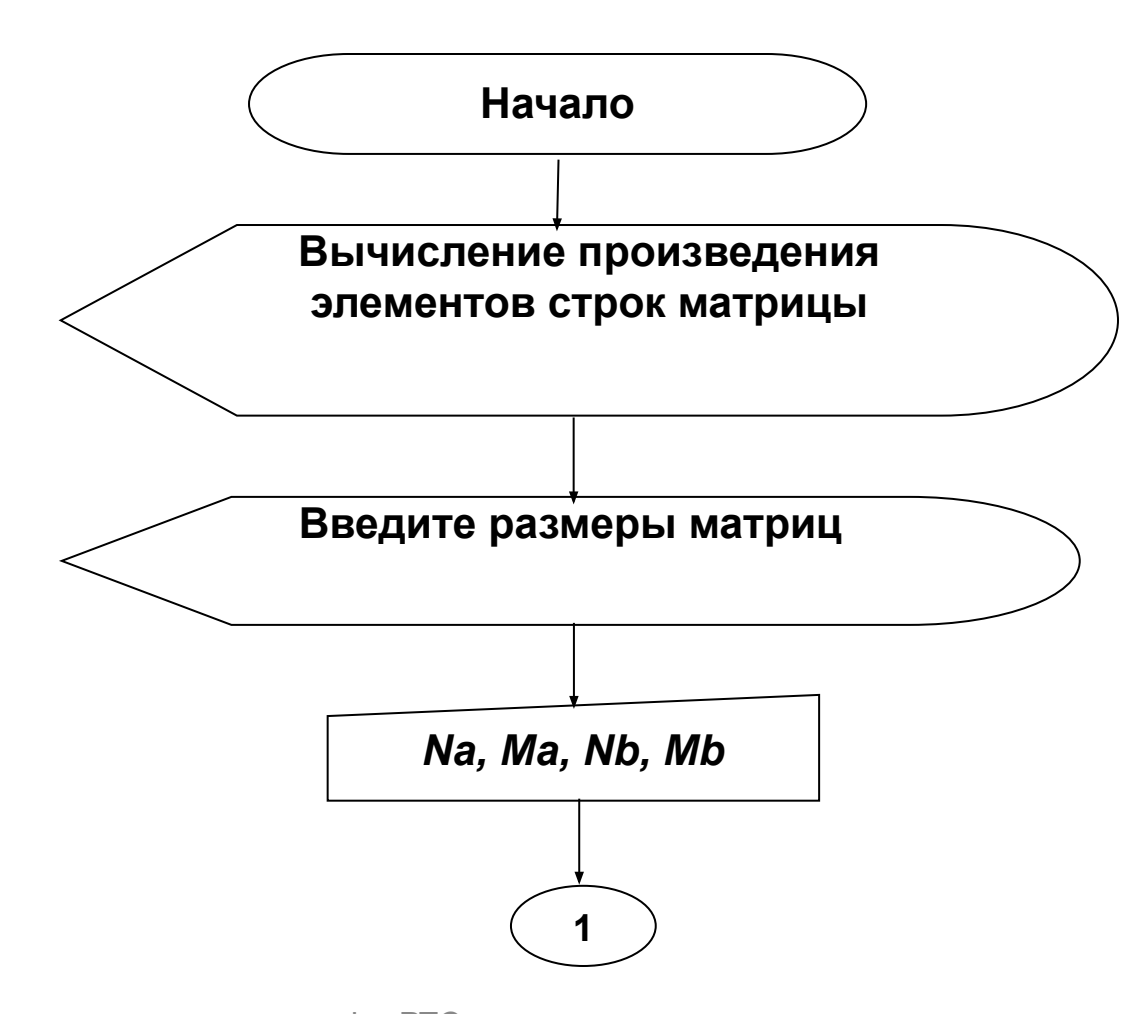

25.04.2016 кафю РТС дисциплина Алгоритмизация и программирование

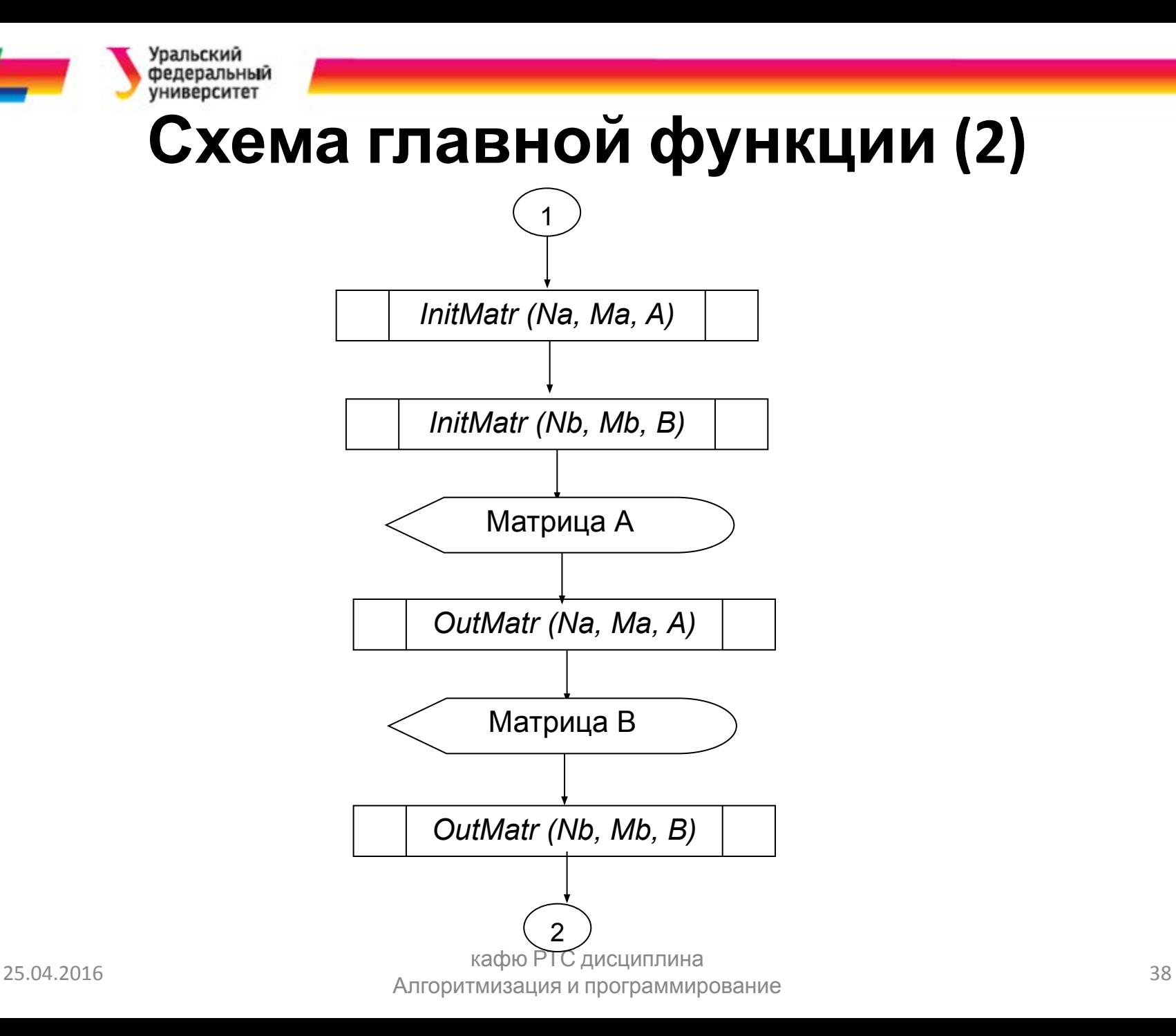

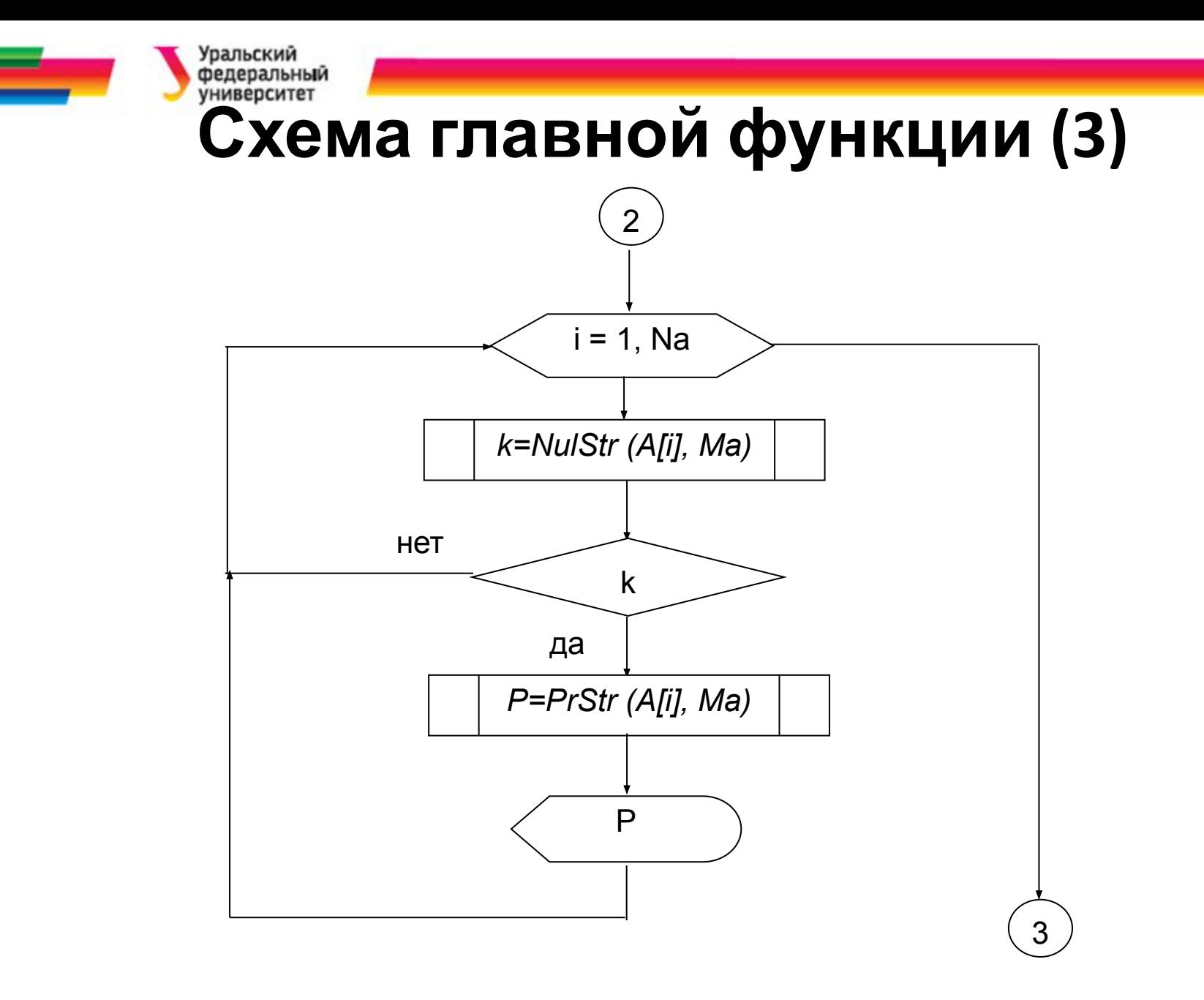

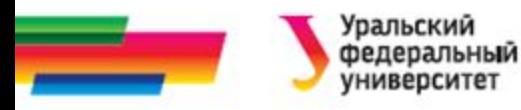

## **Схема главной функции (4)**

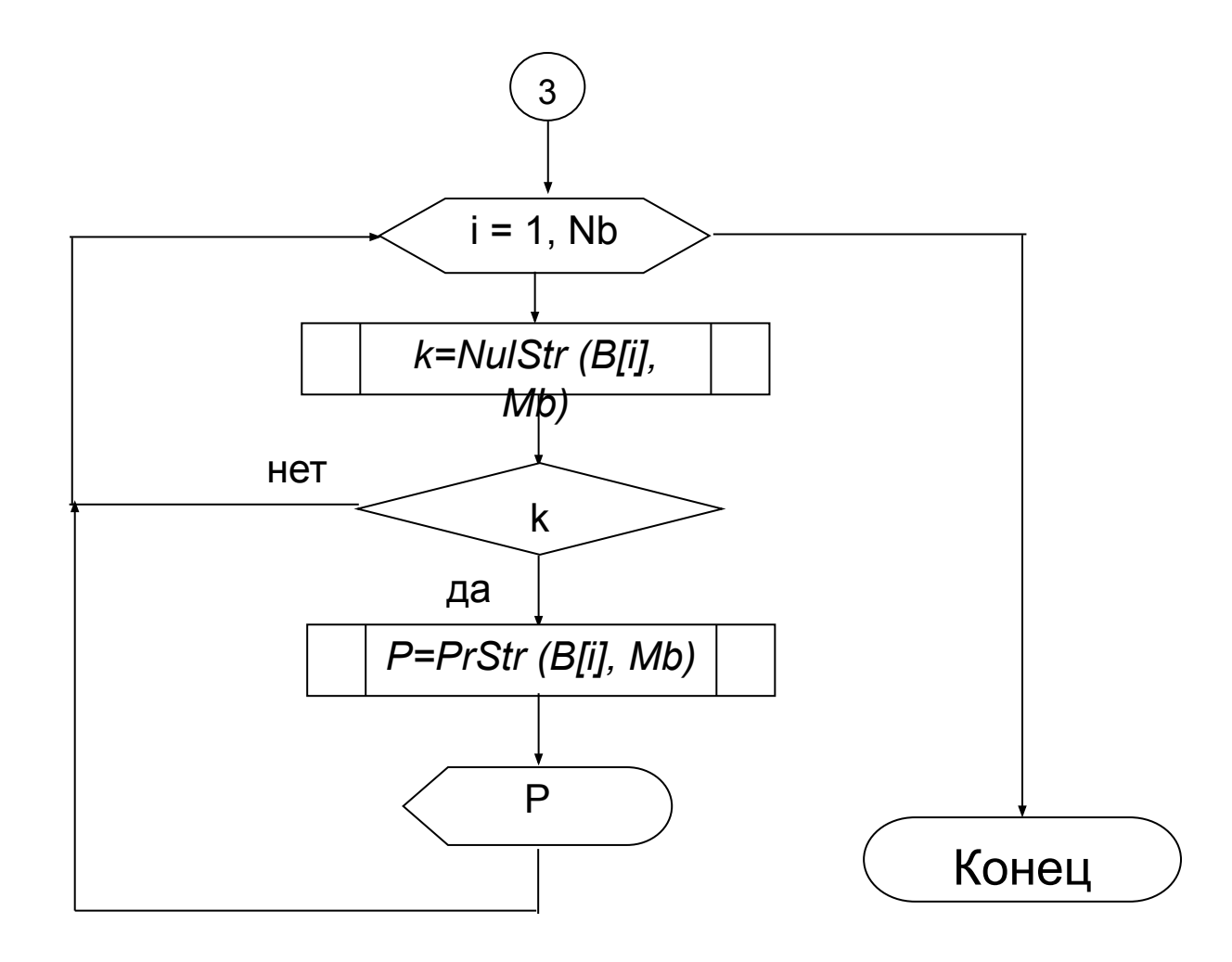

25.04.2016 кафю РТС дисциплина Алгоритмизация и программирование

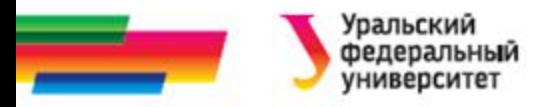

## **Исходный текст программы (1)**

#include <stdio.h>

#include <stdlib.h>

#### *//прототипы функций*

int \*\* **InitMatr** (int N,int M);

//N,M -размерность матрицы; параметры-значения

//функция возвращает адрес созданной матрицы

void **OutMatr**(int \*\*A, int N, int M);

//N,M -размерность матрицы;

//A - матрица, передается через адрес массива указателей

//на начала строк

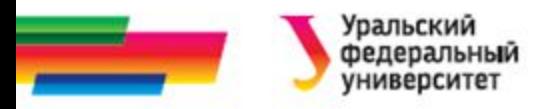

## **Исходный текст программы (2)**

//---Функция определения в строке нулевых элементов ----

int **NulStr** (int \*S, int M);

//S - адрес строки массива, M - кол-во элементов в строке

//---Функция вычисления произведения элементов в строке--

long int **PrStr**(int \* S, int M);

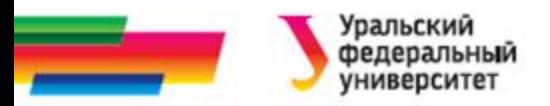

## **Исходный текст программы (3)**

//--------Головная программа --------

main()

 $\{$  int \*\* А, \*\*В; //адреса исходных матриц $\}$ 

int Na,Ma,Nb,Mb; // размерности матриц

//ввод исходных данных

```
printf("\nВведите размеры матриц А и B\n");
```

```
printf("Количество строк в матрице А Na=");scanf("%d",&Na);
```
printf (" Количество столбцов в матрице А Ma="); scanf("%d",&Ma);

printf (" Количество строк в матрице В Nb=");scanf("%d",&Nb);

printf (" Количество столбцов в матрице В Mb="); scanf("%d",&Mb);

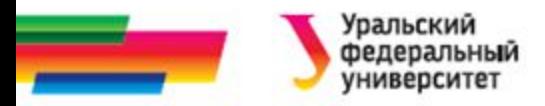

## **Исходный текст программы (4)**

randomize();

A=InitMatr(Na,Ma); //Заполнение матрицы A

B=InitMatr(Nb,Mb); // Заполнение матрицы B

//Вывод исходных матриц на экран printf ("\nМатрица A\n"); OutMatr(A,Na,Ma); printf("\nMaтрица B\n"); OutMatr(B,Nb,Mb);

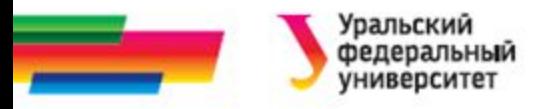

## **Исходный текст программы (5)**

//printf ('Произведения элементов в строках без нулей '); printf ("\n В матрице  $A:\n$ '); for (int j=0; j<Na; j++) if (NulStr (A[j], Ma))

```
printf ( "\nСтрока %d P=%d", j, PrStr(A[j], Ma));
```

```
printf ("\n В матрице B:\nn" );
for ( j=0; j<Nb ; j++) if (NulStr (B[j], Mb)) 
printf ( "\nСтрока %d P=%d", j, PrStr(B[j], Mb));
```
}

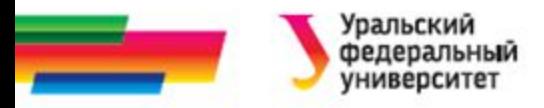

## **Исходный текст программы (6)**

```
//---------- функция заполнения матрицы ----------------}
```

```
int ** InitMatr (int N,int M)
```

```
\{int ** A;
```

```
A=new int* [N];
```

```
for (int i=0; i< N; i++) A[i]=new int [M];
```

```
for (i=0; i < N; i++)
```

```
for (int j=0; j<M; j++) A[i][j]=random(10);
```

```
return A;
```
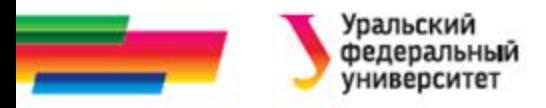

## **Исходный текст программы (7)**

```
//----функция вывода матрицы на экран------}
```

```
void OutMatr(int **A, int N, int M)
```

```
{
```

```
for (int i=0 ; i< N; i++) {
```

```
for (int j=0; j<M; j++) printf ("%4d", A[i][j]);
```

```
printf("\n\ranglen");}
```

```
}
```
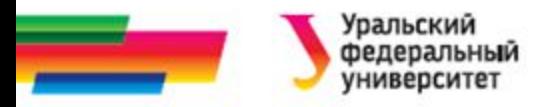

## **Исходный текст программы (8)**

//{--Функция определения в строке нулевых элементов ----}

int NulStr (int \*S, int M)

```
{
```

```
for (int i=0; i< M; i++)
```

```
if (S[i]=0) return 0;
```
return 1;

}

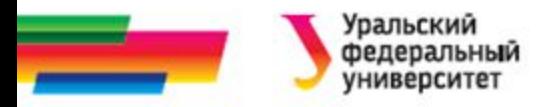

## **Исходный текст программы (9)**

//--Функция вычисления произведения элементов в строке—

long int PrStr(int \*S, int M)

{

long int P=1;

```
for (int i=0; i < M; i++) P = P * S[i];
```
return P;

}

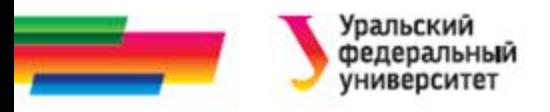

### **Задания для**

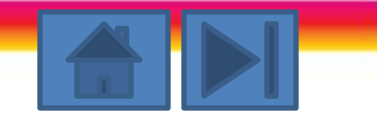

#### **самостоятельного решения**

#### *Вариант 1.*

Описать функцию *next*() без параметров, которая считывает с клавиатуры первый символ, отличный от пробела, и объявляет его своим значением. Использовать эту функцию для подсчета количества отличных от пробела символов вводимого текста.

#### *Вариант 2.*

Даны длины *a, b, c* сторон некоторого треугольника. Найти медианы треугольника, сторонами которого являются медианы исходного треугольника. Длина медианы, проведенной к стороне a, равна

#### *Вариант 3.*

Описать рекурсивную функцию *root*(*f,a,b,eps*)*,* которая методом деления отрезка пополам находит с точностью *eps* корень уравнения *f*(*x*)*=*0 на отрезке [*a,b*]*.* (Считать, что *eps >* 0*, a > b,*   $f(a)$ <sup>\*</sup>f(*b*) < 0). Найти с ее помощью один корень уравно → высото и простоинного на корень уравно *sin*(*x*)*=*0.5. Алгоритмизация и программирование

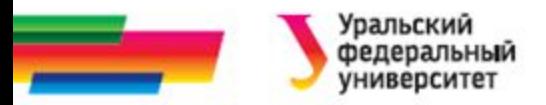

#### *Вариант 4.*

Разработать процедуру вычисления  $y = \sqrt[k]{x}$  заданной точностью eps по следующей итерационной формуле:

$$
y_0 = 1
$$
;  $y_{n+1} = y_n + (x/y_n^{k-1} - y_n)/k$ ,  $n = 0,1,2,...$ 

#### *Вариант 5.*

Разработать функцию поиска подстроки в массиве символов. При успешном поиске возвращать позицию подстроки относительно начала массива.

#### *Вариант 6.*

Даны три целые матрицы размером 9\*4. Напечатать ту из них, в которой больше нулевых строк. Для подсчета количества нулевых строк, используйте функцию.

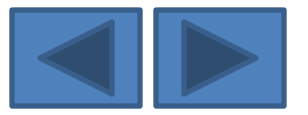

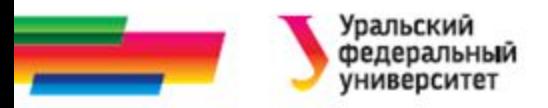

#### *Вариант 7.*

Написать функцию, равномерно дополняющую строку пробелами до определенной длины и с ее помощью отформатировать простейший текст.

#### *Вариант 8.*

Даны три вещественных матрицы 4\*4. Напечатать квадрат матрицы с наименьшим следом.

#### *Вариант 9.*

Ввести с клавиатуры матрицу 4\*4 и подсчитать ее определитель. Процедуру подсчета определителя оформить в виде функции.

#### *Вариант 10.*

Написать функцию перевода строчных букв, введенного с клавиатуры текста, в прописные и обратно.

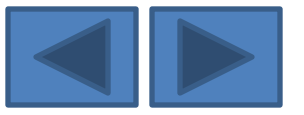

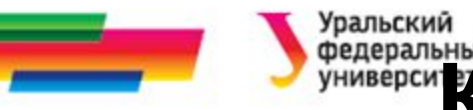

## **Контрольные вопросы по теме работы**

- Что такое функция?
- Что такое прототип функции?
- Чем отличаются глобальные и локальные переменные?
- Что такое формальные параметры?
- Как передать аргументы в функцию из головной программы по значению?
- Как передать аргументы в функцию из головной программы при помощи указателей?
- Каким образом функция возвращает значения в программу?

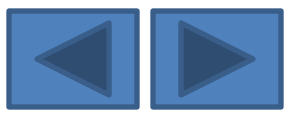

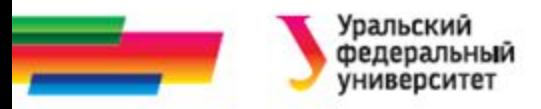

- Для чего нужен оператор *return*?
- Как передать массив функции?
- Где должна быть описана функция и где может располагаться тело функции?

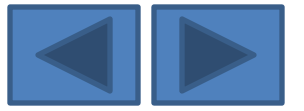

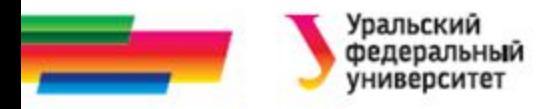

#### **Итоги**

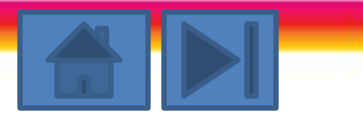

#### **Рассмотренные вопросы:**

- Функции
- Прототип функции
- Типы переменных
- Формальные параметры

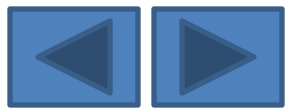

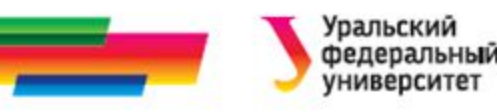

## **Библиографический список**

- Подбельский В.В., Фомин С.С. Курс программирования на языке Си: учебник. М.: ДМК Пресс, 2012. – 384 с.
- Павловская Т.А. C/C++. Программирование на языке высокого уровня: учебник для студентов вузов, обучающихся по направлению "Информатика и вычисл. техника" СПб.: Питер, 2005. - 461 с.
- Павловская Т. А., Щупак Ю. А. С++. Объектноориентированное программирование. Практикум. Практикум. — СПб.: Питер, 2006. — 265 с: ил.
- Березин Б.И. Начальный курс C и C++ / Б.И. Березин, С.Б. Березин. - М.: ДИАЛОГ-МИФИ, 2001. - 288 с
- Каширин И.Ю., Новичков В.С. От С к С++. Учебное пособие для вузов. – М.: Горячая линия – Телеком, 2012. – 334 с.

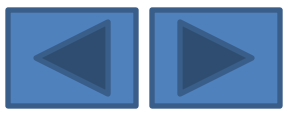

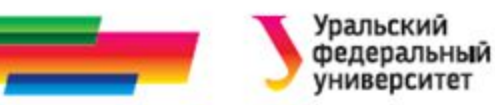

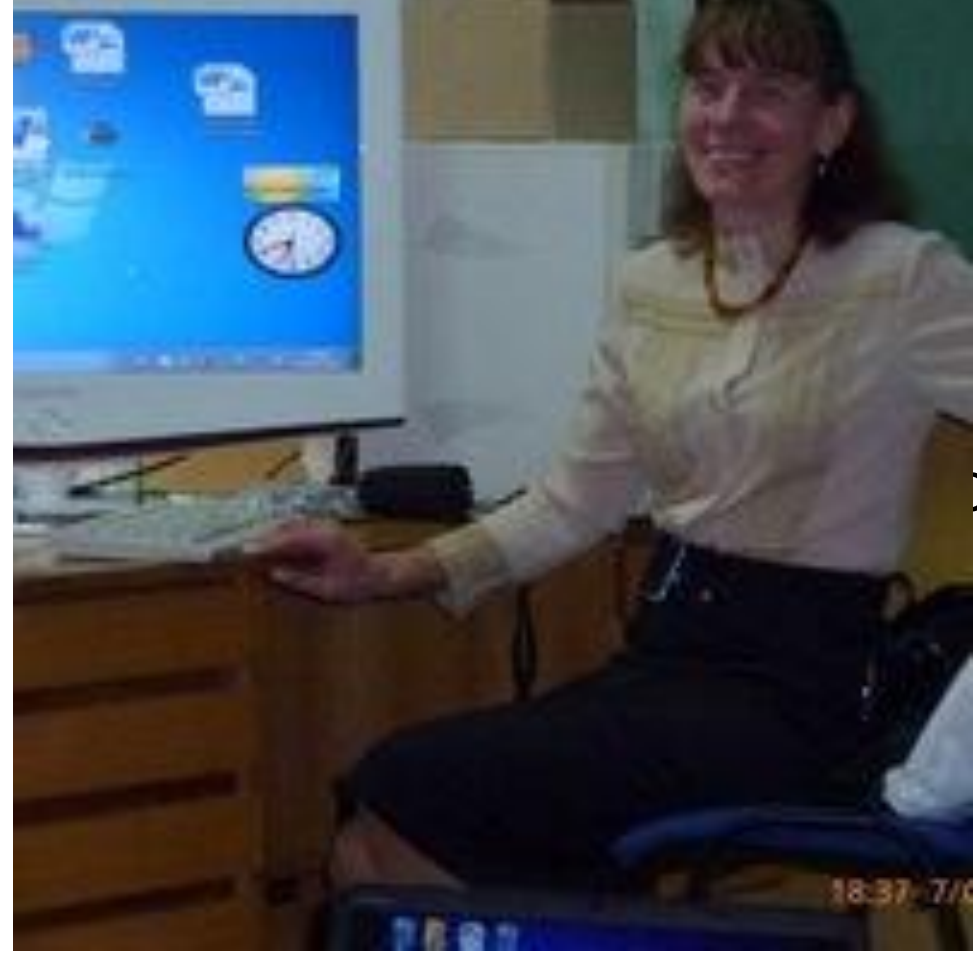

Автор:

#### Саблина Наталья Григорьевна

Ст. преподаватель

каф. РТС УрФУ

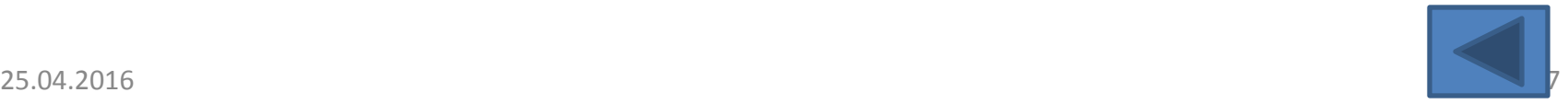